## **Vaccinations among Adults**

The Trend tab shows vaccination coverage trends for multiple geographies across multiple years. Select one Vaccine, one or more Geographies, one Age Group, one Race/Ethnicity Group and one or more Survey Years to view coverage estimates.

Estimates are not available for all vaccines in all geographies and all survey years.

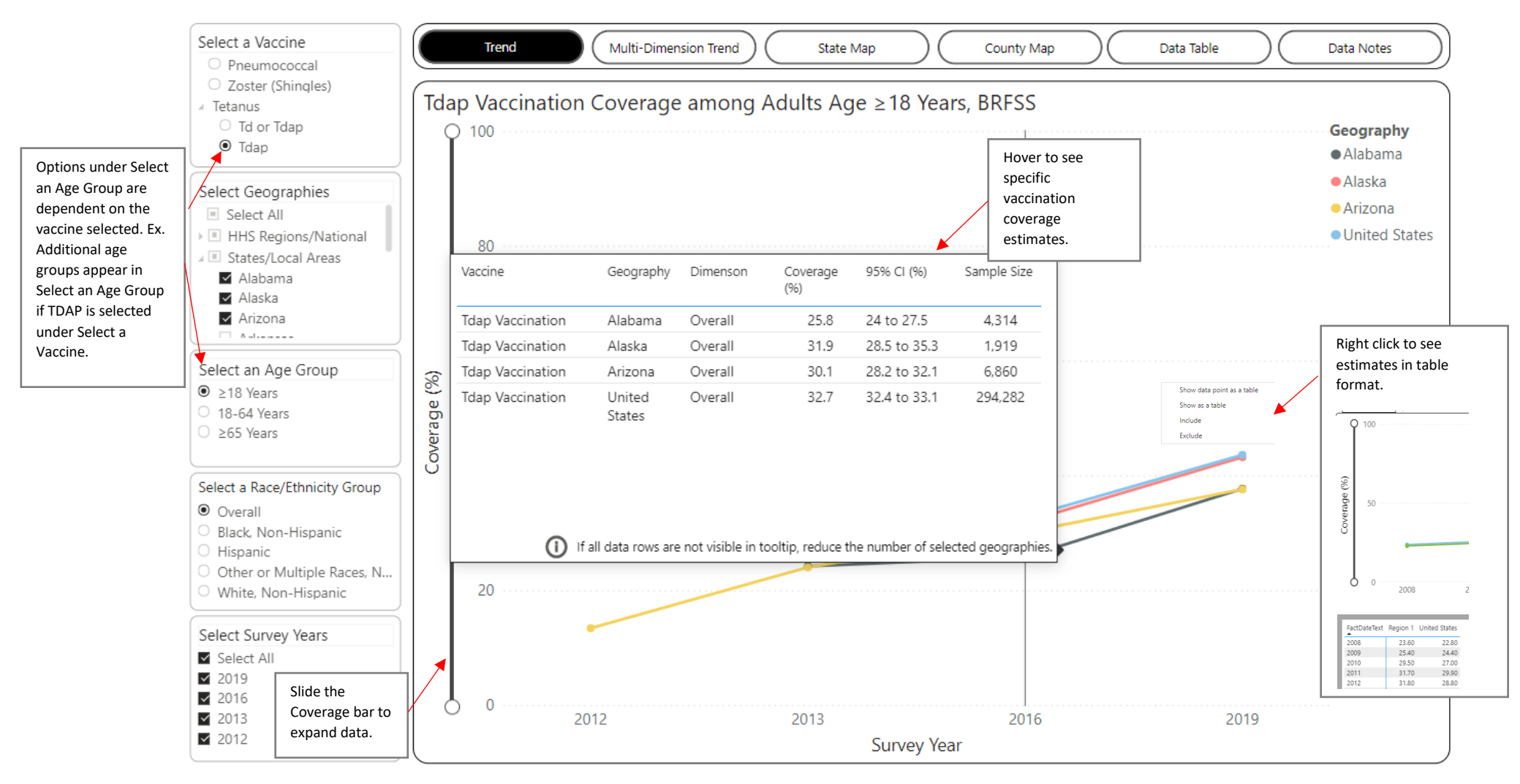

The Multi-Dimension Trend tab shows vaccination coverage trends across multiple dimensions. Select one Vaccine, one Geography, one or more Age Groups, one or more Race/Ethnicity Groups and one or more Survey Years to view coverage estimates.

![](_page_1_Figure_1.jpeg)

The State Map tab shows vaccination coverage estimates across multiple geographies for a single vaccine, dimension, and survey year. Select one Vaccine, one or more Geographies, one Age Group, one Race/Ethnicity Group and one Survey Year to view coverage estimates.

![](_page_2_Figure_1.jpeg)

The County Map tab shows vaccination coverage estimates by county. Select one Vaccine, one or more states, one Age Dimension, and one Survey Year to view coverage estimates.

![](_page_3_Figure_1.jpeg)

The Data Table tab shows vaccination data in a table format. Upon arriving on this tab, the table will be blank. Make selections using the dropdown filters on the left. Select one or more Vaccines, Geographies, Ages, Race/Ethnicity Groups and Survey Years to view data.

![](_page_4_Picture_1.jpeg)

The Data Notes tab provides information about the data, methodology, and contact information.

![](_page_4_Picture_80.jpeg)